## **CSV**

CSVCSV

**CSV** 

CSV

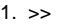

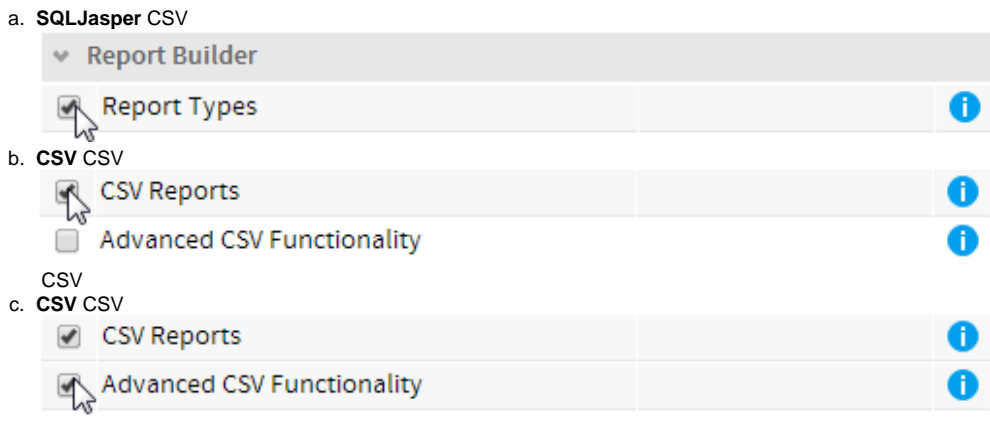

## 2. CSV

a. b. >>CSV

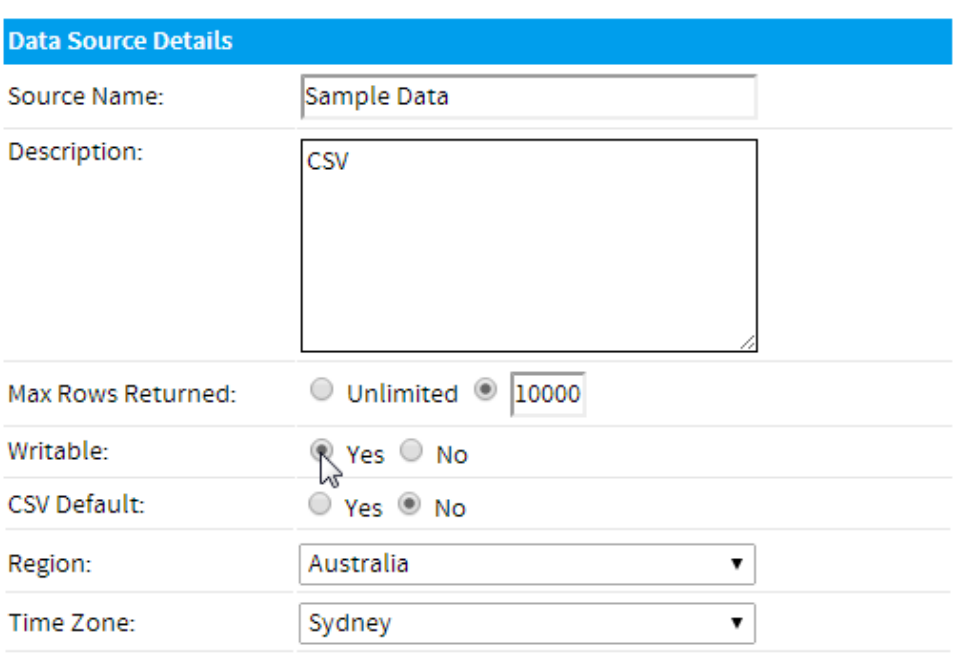

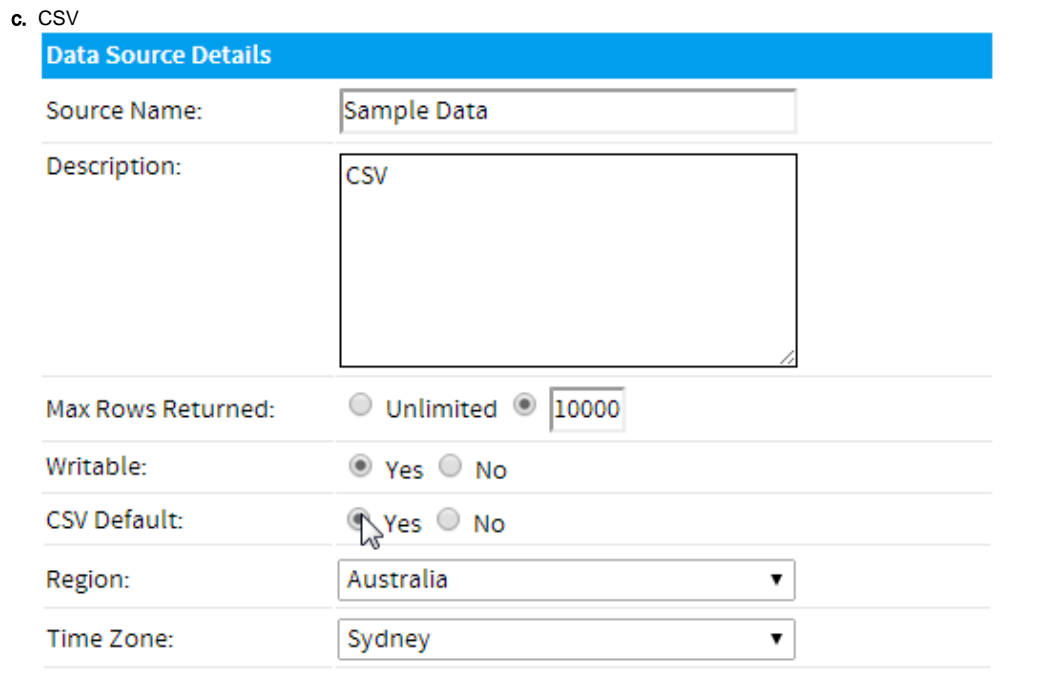